**止股票交易-鸿良网**

 $\,1.$ 

 $2.$ 

 $3.$ 

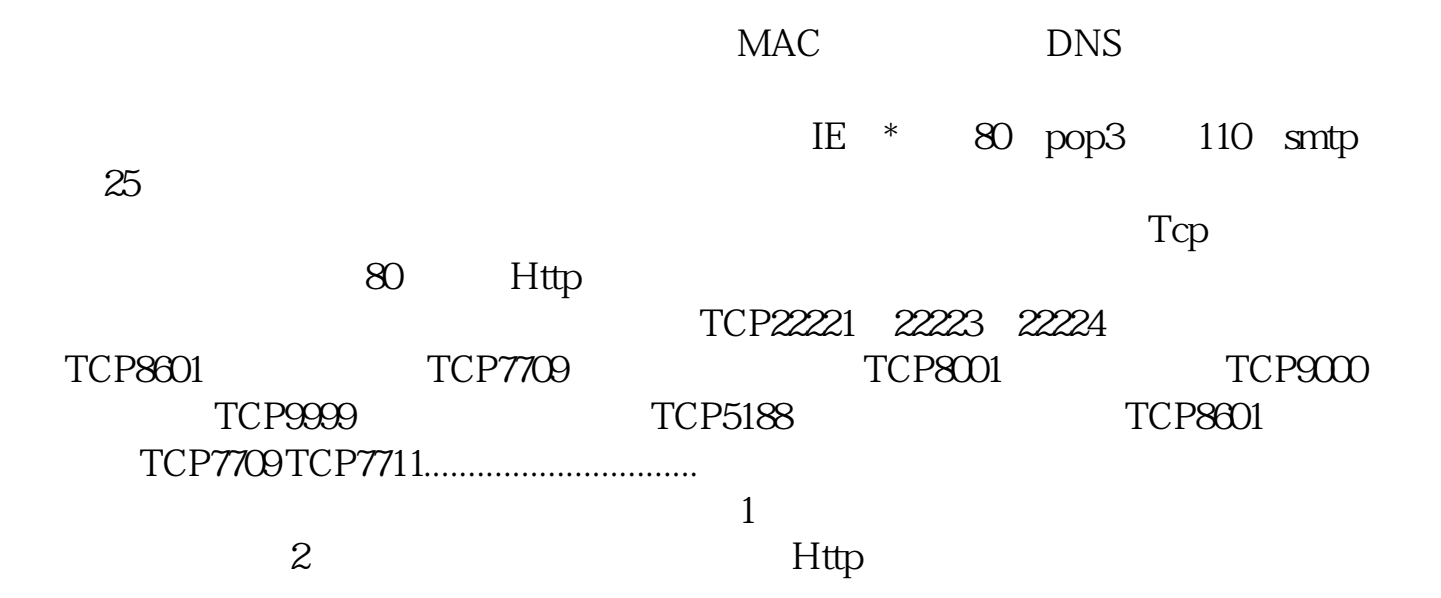

 $3$ 

 $IP$ 

 $\frac{4}{3}$ 

 $\rightarrow$  , and  $\rightarrow$  , and  $\rightarrow$  , and  $\rightarrow$  , and  $\rightarrow$  , and  $\rightarrow$  , and  $\rightarrow$  , and  $\rightarrow$  , and  $\rightarrow$ 开通上交所风险警示板——签署协议及风险警示书,按照上面流程就可以签署了。

 $5$ 

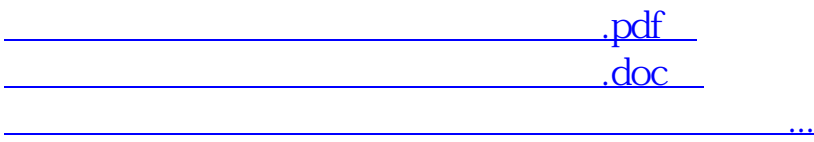

http://www.83717878.com/store/37770595.html